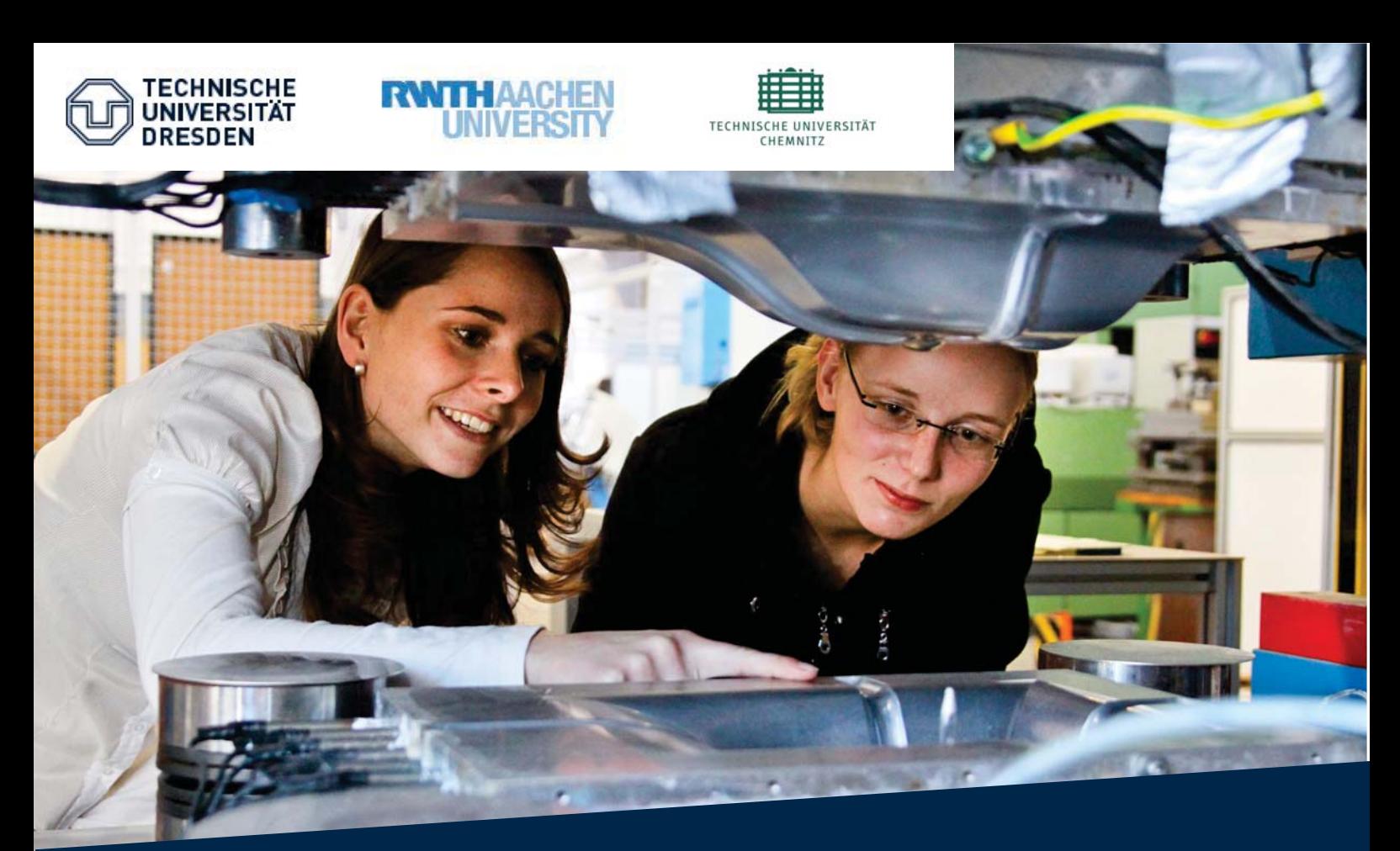

Standortübergreifendes Seminar für Studentinnen der Bereiche Maschinenwesen aus Aachen, Chemnitz und Dresden

**Herbstseminar** 09.10. -11.10.2019 Dresden

## **Programm**

- 08.10. Anreise und Kennenlernen in der Neustadt
- Workshop "Teambuilding, Teamcharaktere 09.10. und Führung" und Stadt-Ralley
- $10.10.$ Unternehmensbesichtigung
- Workshop "Design Thinking, Innovation" 11.10.

Die Teilnahme ist kostenlos, Reise- und Übernachtungskosten können übernommen werden.

Für die Anmeldung und ein ausführliches Programm: http://connecting.transregio96.de

Anmeldung auch hier möglich:

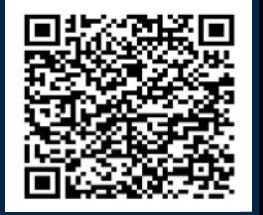

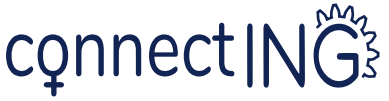

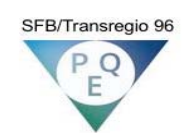

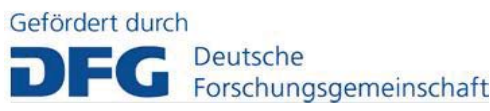